# MIPS assembly language

Pioneered RISC (reduced instruction set architecture) in the 1980s

The most widely taught assembly language

Easy to transition from MIPS to ARMv8

Recently acquired by Wave Computing, will be aligned with RISC-V

#### Hello World in MIPS

Two sections:

.data - for static data

.text - for code

- Program ends with a syscall to end the program
- Think of this like return(0) in C
- Syscalls need the call number in \$v0

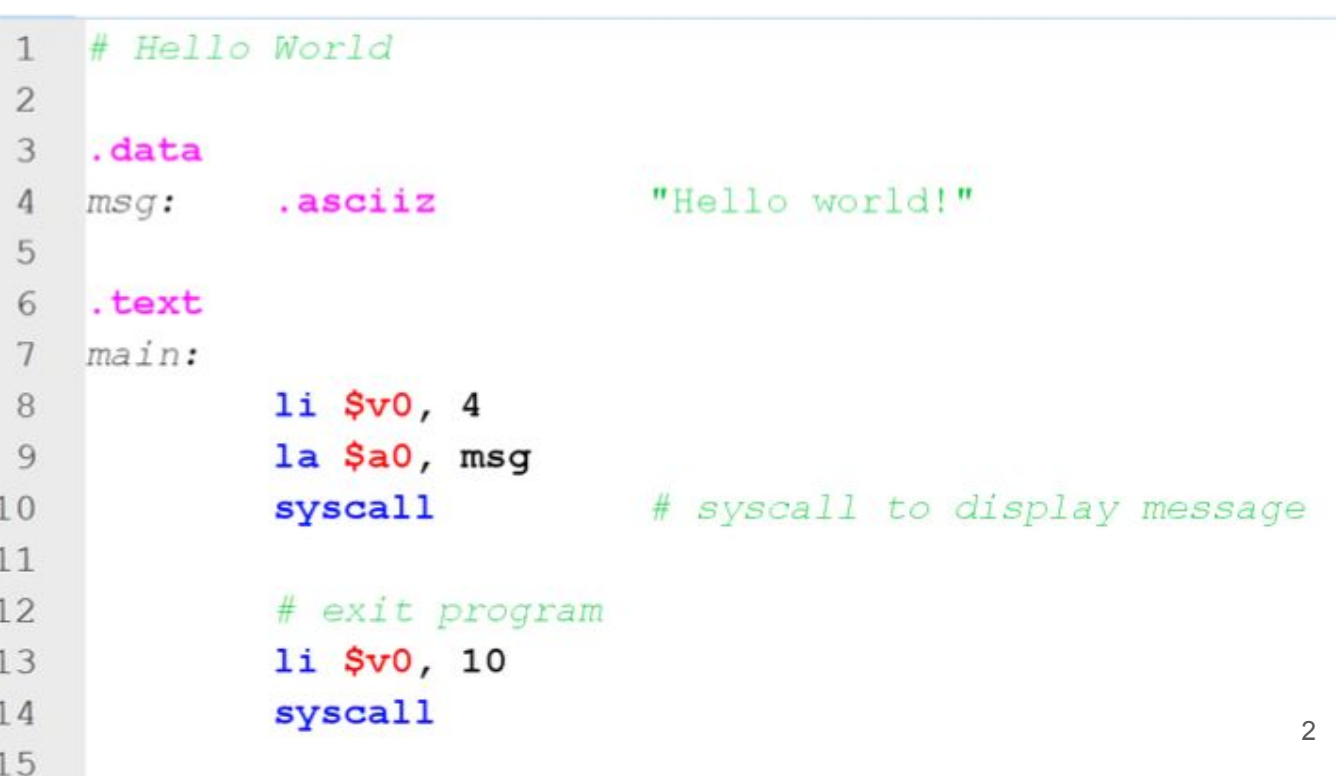

## registers

- In a higher-level language we use variables to hold data
- In assembly language we use registers to hold data

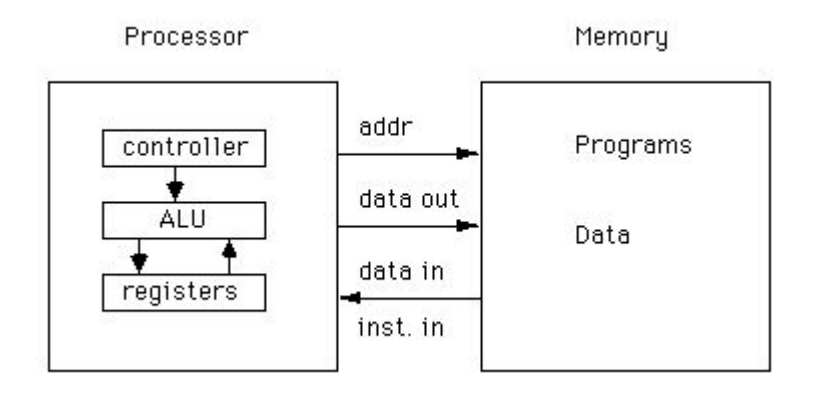

# Registers in the Pentium

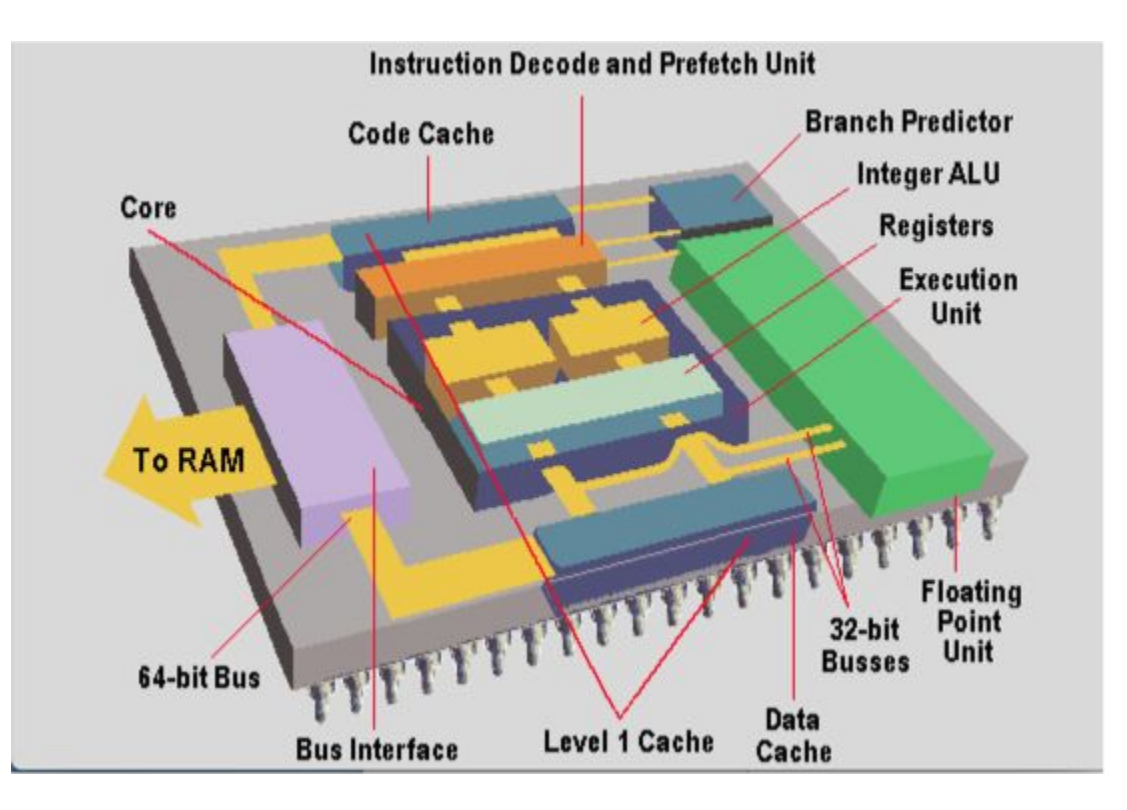

# registers

- Used to hold data
- Used to hold addresses

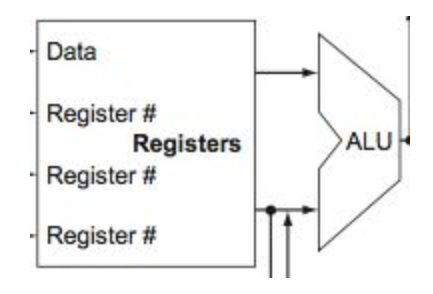

### registers

- Registers hold data for operations

Generic processor:

add R1, R2, R3

MIPS:

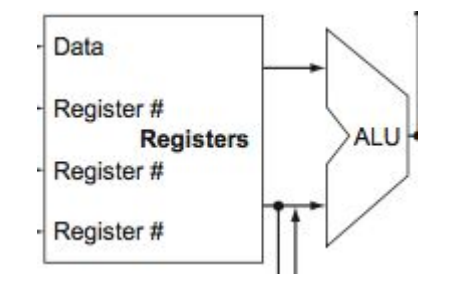

add  $$t0, $t1, $t2 # t0 = t1 + t2$ 

## MIPS instruction format

- All arithmetic/logic instructions have this format:

Opcode operand, operand, operand

- the first operand is the destination
- the last two are source operands
- opcode specifies what action needs to happen

add \$t0, \$t1, \$t2

# MIPS registers

- MIPS has 32 registers
- Each register is 32-bits (1 word, 4 bytes)
- For operands, we most often use:
- The "temporary" registers \$t0 \$t9
- The "saved" registers \$s0 \$s7
- The "zero" register \$zero which always contains 0 and is read-only

#### .data

We defined and initialized 4 words (integers)

This is somewhat like declaring a variable, but there is no "type"

A memory location can contain integers, floats, characters, it's up to you to remember what it is

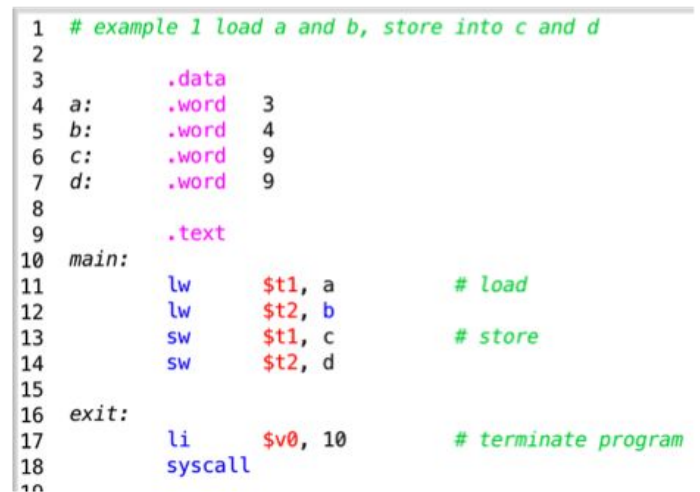

#### MIPS program form

- Labels end with :
- Later we'll use these for jumps

- Program ends with a syscall to end the program
- Think of this like return(0) in C
- Syscalls need the call number in \$v0

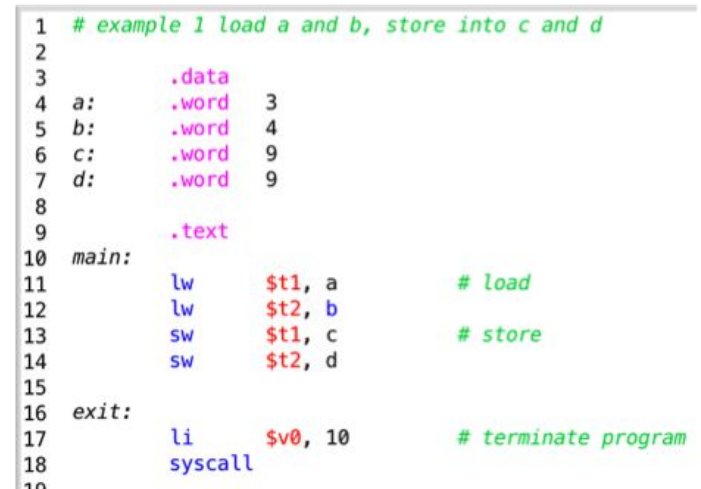

#### Load-Store (data transfer) instructions

.text

"lw" loads (copies) a word from memory into a register

"sw" stores (copies) a word from a register into memory

MIPS is a load-store architecture

- Cannot "add c, a, b"
- Cannot "sw c, a"

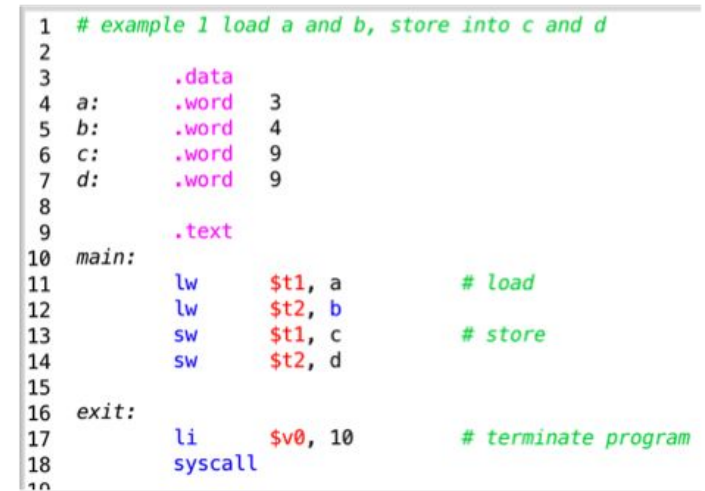

#### Load-Store (data transfer) instructions

.text

- Array version of previous program
- "la" loads address

Load/store instruction format:

lw \$t0, 8(\$t1)

Load memory location \$t1+8 into \$t0

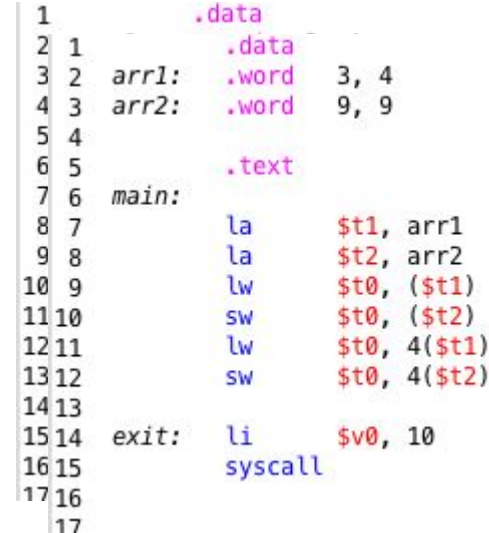

#### MARS (MIPS Assembler and Runtime Simulator)

- Registers on the right
- Toggle Edit/Execute
- Drop-down buttons on bottom left to expand window
- Edit file, save with .asm
- Assemble icon on top

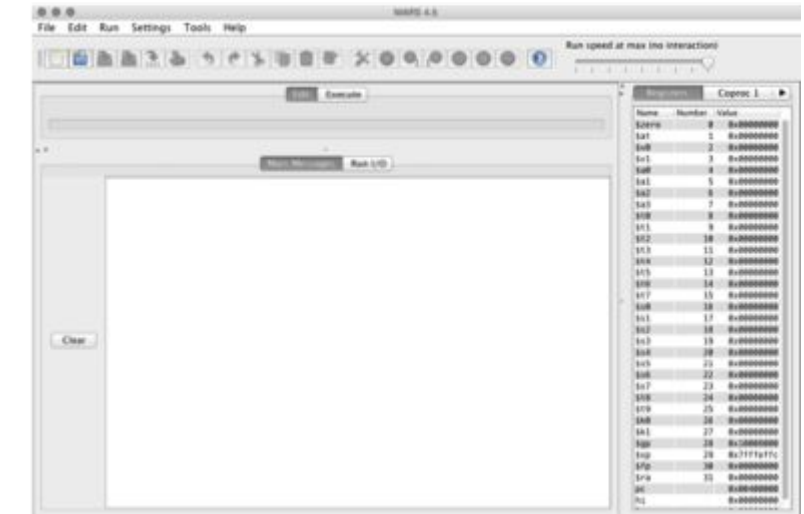

## After the run

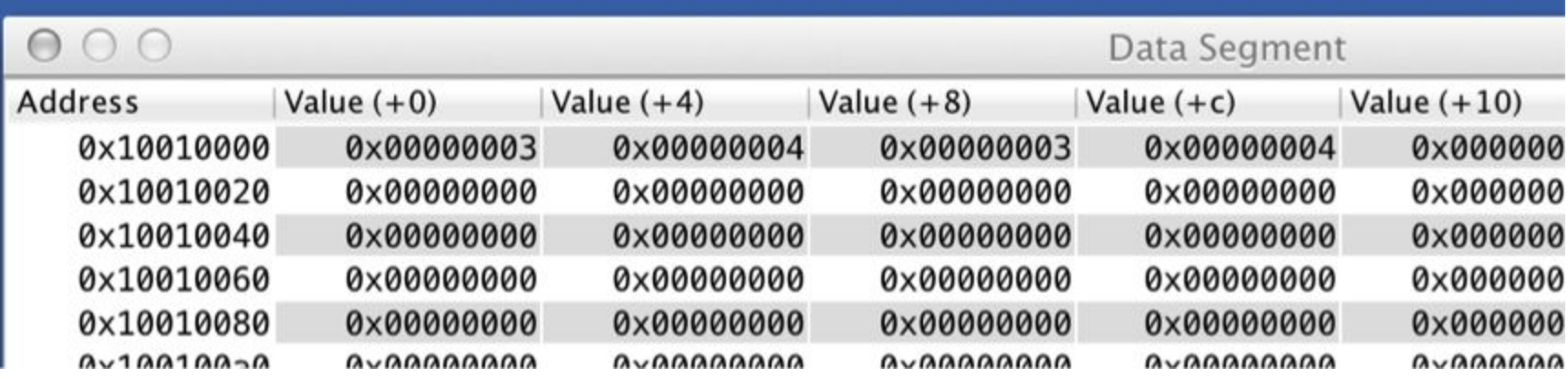

### **Practice**

Modify program to swap the contents of a and b

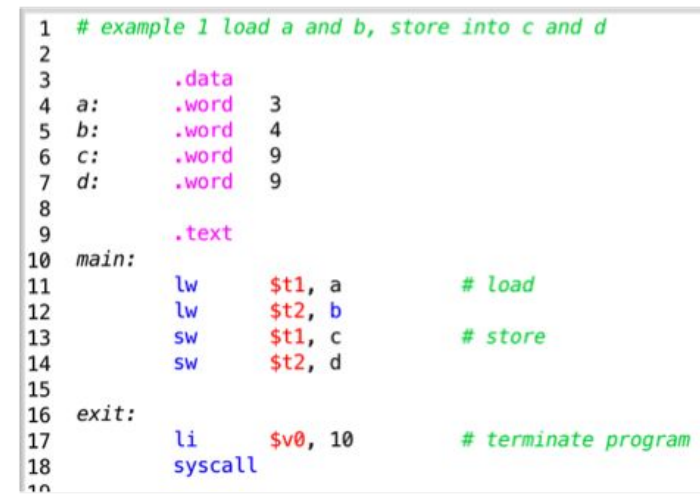

### ADD and SUB instructions

add rd,  $rs$ ,  $rt$   $\#$   $rd = rs + rt$ 

sub rd, rs, rt # rd = rs - rt

addi rd, rs, constant  $\#$  rd = rs + constant

## Simple addi example

```
# simple addi example
 1
 \overline{2}.data
 3
    var1:
            .word
                                        # variable varl = 44
    .text
 4
5<br>6<br>7<br>8<br>9<br>1<br>0<br>1
             li
    main:
                      $t1, 2# $t1 = 2$t1, $t1, 3 # now $t1 = 2 + 3addi
                      $t1, $t1, 4 # now $t1 = 2 + 3 + 4addi
                                        # store $t1 in var1
                      $t1, var1SW
             # exit
11
             li $v0, 10
12
             syscall
```
### **Practice**

Write a program to load 3 integers, stored as var1, var2, and var3, into registers \$t1, \$t2, and \$t3. Reserve a word for 'result' and initialize it to 9.

compute  $$t1 + $t2 - $t3$ , this will take 2 instructions

Store the result in 'result'

### More practice

Convert this C expression into MIPS code

result =  $(var2 - var1) + (var3 - var1)$ 

# syscalls

The syscall instruction calls the operating system to perform some task that a program would not have permission to do, such as I/O.

Supported syscalls in MIPS:

•[http://courses.missouristate.edu/KenVollmar/mars/](http://courses.missouristate.edu/KenVollmar/mars/Help/SyscallHelp.html) [Help/SyscallHelp.html](http://courses.missouristate.edu/KenVollmar/mars/Help/SyscallHelp.html)

## Program termination syscall

li \$v0, 10 # terminate program syscall

# I/O syscall demo

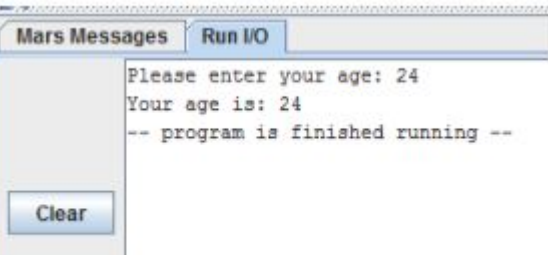

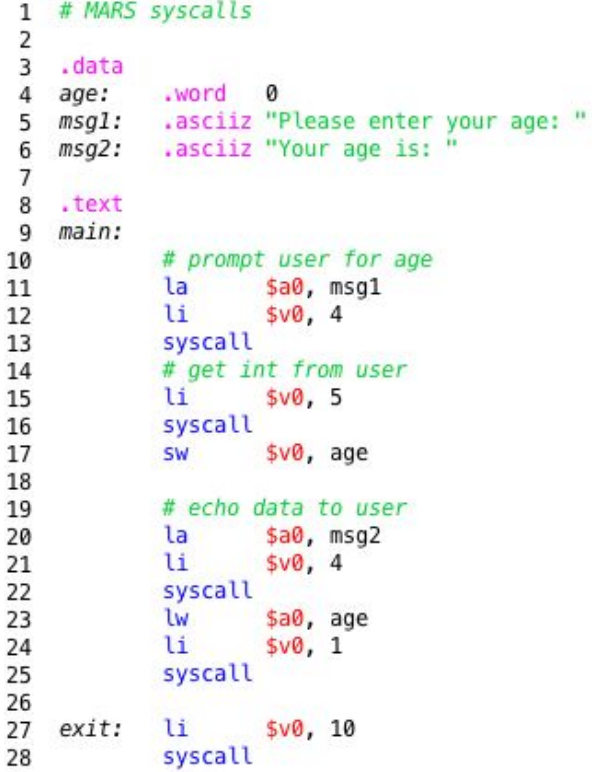

#### summary

- What are registers?
- Name a MIPS register and describe it.
- What kind of data can it contain? Integer? Characters? Address?
- What are opcodes?
- What are operands?
- What kinds of operands have we seen?

# Coding Practice

For next class, write a program to:

- get the user's name
- get the user's age
- get a neighbor's name
- get the neighbor's age
- print a message echoing both names and the combined years of wisdom
- print a message with the difference in ages